## **MOOVIL** 公交永丰产业基地通勤车的时间表和线路图

## 永丰产业基地通勤车 地铁安河桥北站 [下载](https://moovitapp.com/index/api/onelink/3986059930?pid=Web_SEO_Lines-PDF&c=Footer_Button&is_retargeting=true&af_inactivity_window=30&af_click_lookback=7d&af_reengagement_window=7d&GACP=v%3D2%26tid%3DG-27FWN98RX2%26cid%3DGACP_PARAM_CLIENT_ID%26en%3Dinstall%26ep.category%3Doffline%26ep.additional_data%3DGACP_PARAM_USER_AGENT%26ep.page_language%3Dzh-cn%26ep.property%3DSEO%26ep.seo_type%3DLines%26ep.country_name%3D%25E4%25B8%25AD%25E5%259B%25BD%26ep.metro_name%3D%25E5%258C%2597%25E4%25BA%25AC&af_sub4=SEO_other&af_sub8=%2Findex%2Fzh-cn%2Fline-pdf-Beijing___%25E5%258C%2597%25E4%25BA%25AC-3160-855782-321910&af_sub9=View&af_sub1=3160&af_sub7=3160&deep_link_sub1=3160&deep_link_value=moovit%3A%2F%2Fline%3Fpartner_id%3Dseo%26lgi%3D321910%26add_fav%3D1&af_dp=moovit%3A%2F%2Fline%3Fpartner_id%3Dseo%26lgi%3D321910%26add_fav%3D1&af_ad=SEO_other_%E6%B0%B8%E4%B8%B0%E4%BA%A7%E4%B8%9A%E5%9F%BA%E5%9C%B0%E9%80%9A%E5%8B%A4%E8%BD%A6_%E5%9C%B0%E9%93%81%E5%AE%89%E6%B2%B3%E6%A1%A5%E5%8C%97%E7%AB%99_%E5%8C%97%E4%BA%AC_View&deep_link_sub2=SEO_other_%E6%B0%B8%E4%B8%B0%E4%BA%A7%E4%B8%9A%E5%9F%BA%E5%9C%B0%E9%80%9A%E5%8B%A4%E8%BD%A6_%E5%9C%B0%E9%93%81%E5%AE%89%E6%B2%B3%E6%A1%A5%E5%8C%97%E7%AB%99_%E5%8C%97%E4%BA%AC_View)App

公交永丰产业基地通勤车((地铁安河桥北站))仅有一条行车路线。工作日的服务时间为:

(1) 地铁安河桥北站: 07:15 - 17:45

使用Moovit找到公交永丰产业基地通勤车离你最近的站点,以及公交永丰产业基地通勤车下班车的到站时间。

## 方向**:** 地铁安河桥北站 6 站 [查看时间表](https://moovitapp.com/beijing___%E5%8C%97%E4%BA%AC-3160/lines/%E6%B0%B8%E4%B8%B0%E4%BA%A7%E4%B8%9A%E5%9F%BA%E5%9C%B0%E9%80%9A%E5%8B%A4%E8%BD%A6/321910/1007759/zh-cn?ref=2&poiType=line&customerId=4908&af_sub8=%2Findex%2Fzh-cn%2Fline-pdf-Beijing___%25E5%258C%2597%25E4%25BA%25AC-3160-855782-321910&utm_source=line_pdf&utm_medium=organic&utm_term=%E5%9C%B0%E9%93%81%E5%AE%89%E6%B2%B3%E6%A1%A5%E5%8C%97%E7%AB%99)

地铁安河桥北站

永丰六里屯北口

永翔北路

丰贤中路

永嘉北路

地铁安河桥北站

公交永丰产业基地通勤车的时间表 往地铁安河桥北站方向的时间表

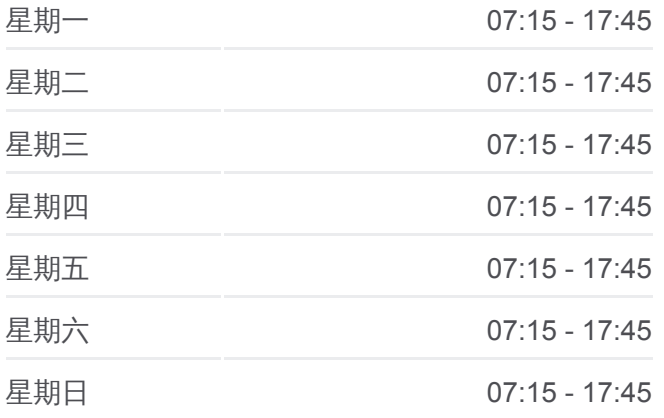

公交永丰产业基地通勤车的信息 方向**:** 地铁安河桥北站 站点数量**:** 6 行车时间**:** 32 分 途经站点**:**

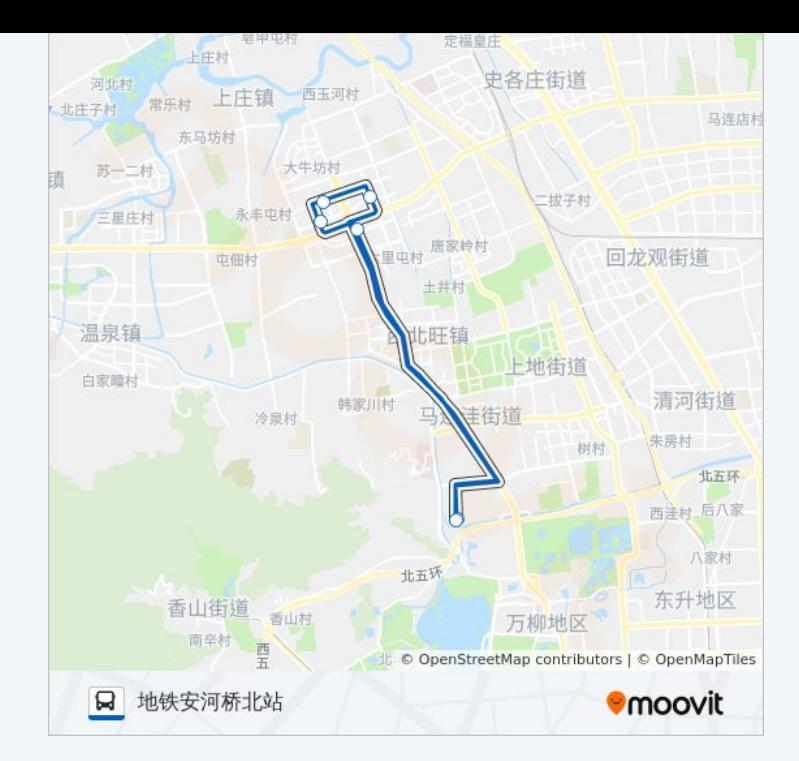

你可以在moovitapp.com下载公交永丰产业基地通勤车的PDF时间表和线路 图。使用Moovit[应用程式查](https://moovitapp.com/beijing___%E5%8C%97%E4%BA%AC-3160/lines/%E6%B0%B8%E4%B8%B0%E4%BA%A7%E4%B8%9A%E5%9F%BA%E5%9C%B0%E9%80%9A%E5%8B%A4%E8%BD%A6/321910/1007759/zh-cn?ref=2&poiType=line&customerId=4908&af_sub8=%2Findex%2Fzh-cn%2Fline-pdf-Beijing___%25E5%258C%2597%25E4%25BA%25AC-3160-855782-321910&utm_source=line_pdf&utm_medium=organic&utm_term=%E5%9C%B0%E9%93%81%E5%AE%89%E6%B2%B3%E6%A1%A5%E5%8C%97%E7%AB%99)询北京的实时公交、列车时刻表以及公共交通出 行指南。

关于[Moovit](https://editor.moovitapp.com/web/community?campaign=line_pdf&utm_source=line_pdf&utm_medium=organic&utm_term=%E5%9C%B0%E9%93%81%E5%AE%89%E6%B2%B3%E6%A1%A5%E5%8C%97%E7%AB%99&lang=en) · MaaS[解决方案](https://moovit.com/maas-solutions/?utm_source=line_pdf&utm_medium=organic&utm_term=%E5%9C%B0%E9%93%81%E5%AE%89%E6%B2%B3%E6%A1%A5%E5%8C%97%E7%AB%99) · [城市列表](https://moovitapp.com/index/zh-cn/%E5%85%AC%E5%85%B1%E4%BA%A4%E9%80%9A-countries?utm_source=line_pdf&utm_medium=organic&utm_term=%E5%9C%B0%E9%93%81%E5%AE%89%E6%B2%B3%E6%A1%A5%E5%8C%97%E7%AB%99) · Moovit社区

© 2024 Moovit - 保留所有权利

查看实时到站时间

Web App  $\left[\begin{array}{c} \bullet \\ \bullet \end{array}\right]$  Store **EXAMPLE Play**